## SAP ABAP table T71JPR01 {Survey Provider}

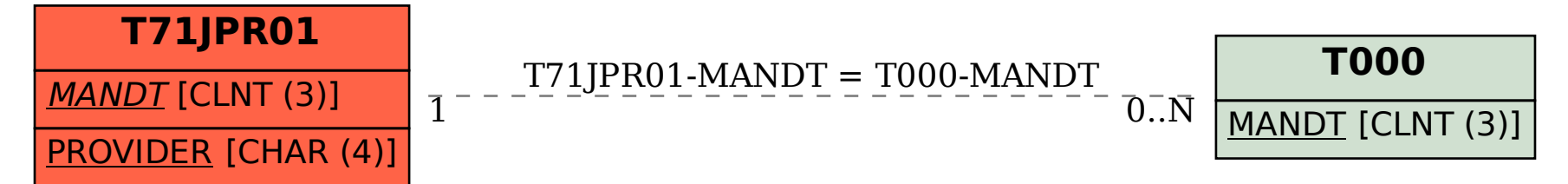